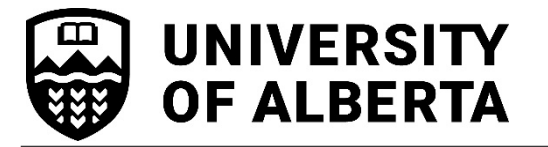

## **University of Alberta Graduate Recruitment Scholarship Nomination Form**

**FACULTY OF GRADUATE & POSTDOCTORAL STUDIES K I L LAM C ENTRE FOR ADVANCE D STU D I ES 2 -2 9 T R I FFO H A L L** 

Phone: 780.492.9460 Fax: 780.492.0692 www.ualberta.ca/graduate-studies

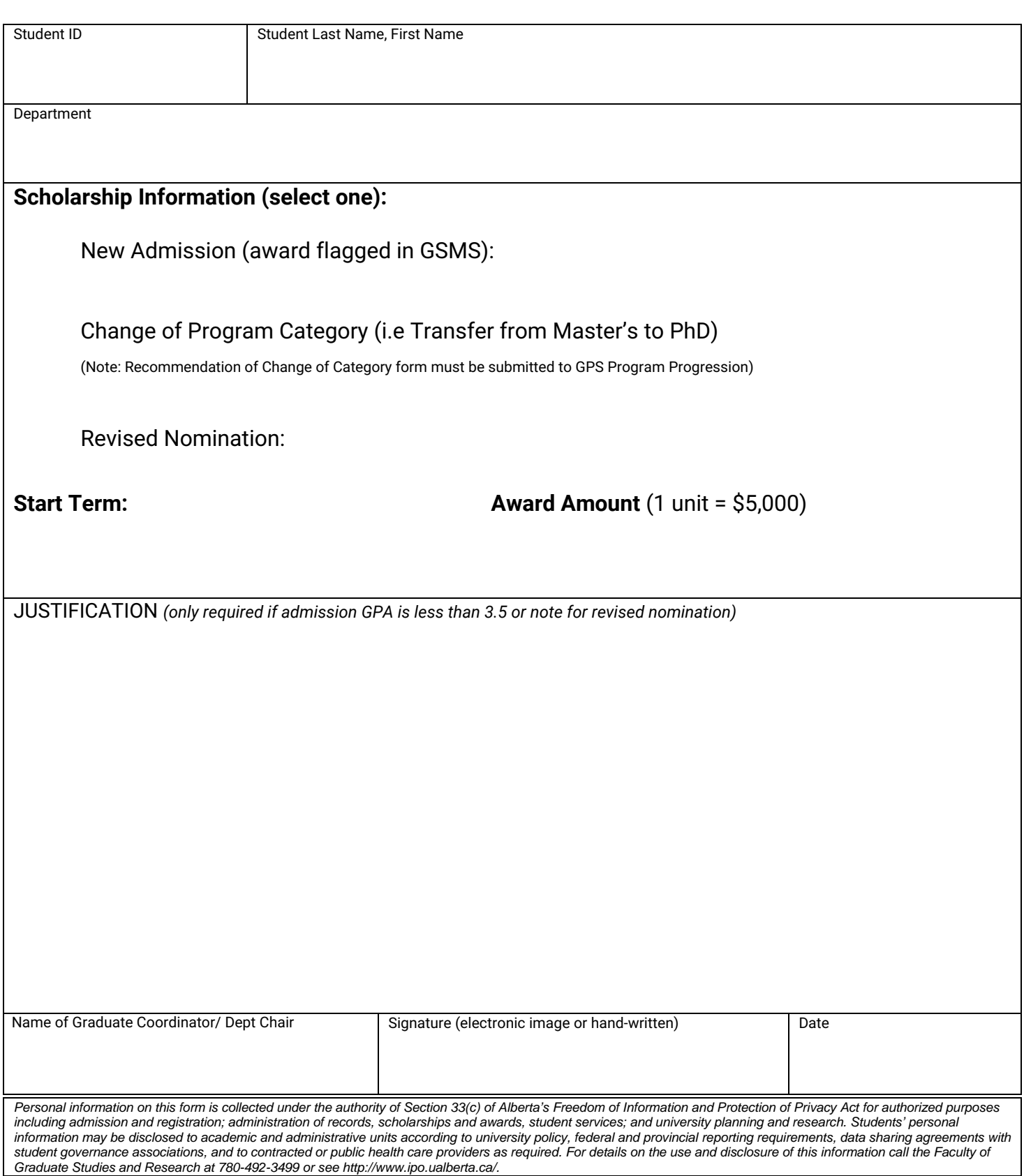